## SAP ABAP table BBPS BS\_OBJTYPE\_BE\_ITEM {Transfer of Item Structures (Bid or Shopping Cart)}

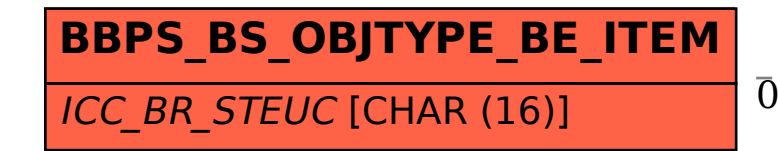

## BBPS BS\_OBJTYPE\_BE\_ITEM-ICC\_BR\_STEUC = CRMC\_TAX\_TCODE-TAX\_TARIFF\_CODE  $0. N$  . The contract of the contract of the contract of the contract of the contract of  $0. N$

**CRMC\_TAX\_TCODE**

CLIENT [CLNT (3)]

 $TXCTY$  [CHAR (3)]

TAX\_TARIFF\_CODE [CHAR (16)]